# Pratique des machines, installation, utilisation

Le bocal

### Le réseau du bocal : aperçu

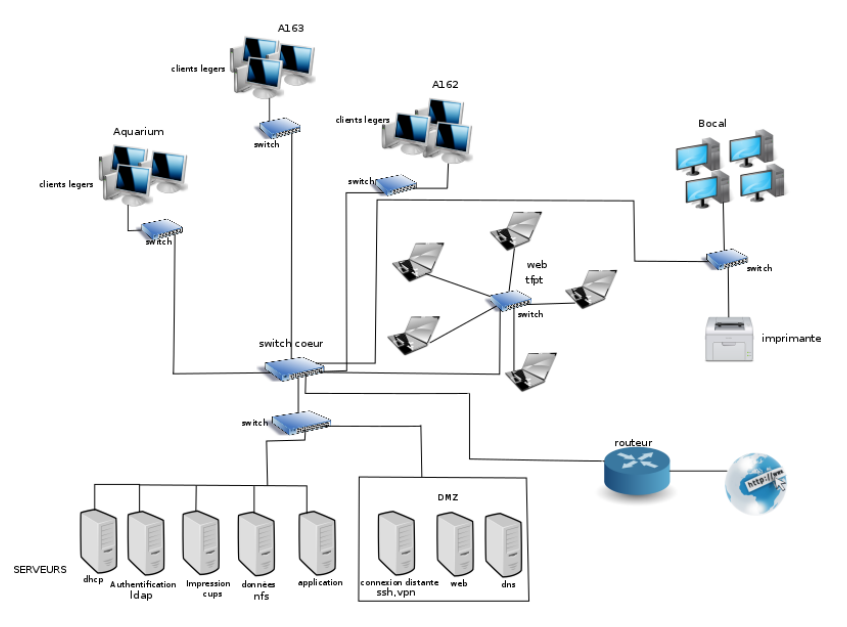

### Le Bocal

- $\blacktriangleright$  100% Libre
- $\triangleright$  3 salles TP
- $\blacktriangleright$  1 salle libre service
- $\blacktriangleright$  1 salle serveur

## Salles TP

- ► Équipées de client légers (descendant des terminaux)
- $\triangleright$  3 serveurs d'application, 1 par salle (ex : Langoustine pour la salle A162)

# Libre service (la grande salle du bocal)

- $\blacktriangleright$  20 postes fixes
- $\blacktriangleright$  1 imprimante
- $\triangleright$  6 switches pour les portables offrant un accès web

## Salle Serveur

- $\blacktriangleright$  1 Baie serveur
- $\blacktriangleright$  10 serveurs
- $\blacktriangleright$  1 baie réseau (6 switch, un routeur)
- $\triangleright$  7 équipements réseaux

### Le réseau

 $\triangleright$  TCP/IP en gigabits

#### $\blacktriangleright$  différents VLANS

réseaux locaux virtuels permettant de segmenter le réseau

(ex : 1 vlan pour la salle A162)

#### $\blacktriangleright$  architecture Client-serveur

ex : serveur DHCP écoute sur le port 67, les clients qui souhaitent avoir une adresse IP émettent une requête sur ce port

(cas particulier ici : broadcast car pas d'adresse ip)

- $\blacktriangleright$  adresse IP v.4 du type : 0.0.0.0 à 255.255.255.255
- $\triangleright$  adresse IP v.6 du type : 0000 :0000 :0000 :0000 :0000 :0000 :0000 :0000 à FFFF :FFFF :FFFF :FFFF :FFFF :FFFF :FFFF :FFFF

### Les services

### $\triangleright$  NFS (Network File System)

serveur de données (données utilisateurs : home et public\_html)

### ► LDAP (Lightweight Directory Access Protocol)

Service d'authentification. Système d'annuaire de structure arborescente. Le client peut interroger/modifier l'annuaire.

► DHCP (Dynamic Host Configuration Protocol)

Service permettant d'attribuer une adresse IP aux différentes machines du réseau

### $\triangleright$  DNS (Domain Name System)

Service permettant de faire correspondre un nom de domaine avec différentes informations sont l'adresse IP.

- ▶ WEB Serveur web pour l'intra/inter-net : blog, dokuwiki, Public\_html
- ► CUPS (Common Unix Printing System) Serveur d'impression. Accès aux imprimantes.

<sup>I</sup> ...

# Le site web du bocal

- $\triangleright$  Un blog : les étudiants sont invites à l'alimenter avec des articles
- $\triangleright$  Un dokuwiki : ils peuvent y trouver des aides et des procédures
- $\triangleright$  Public html : chaque utilisateur dispose de son espace / sa page perso

### Le réseau du bocal : aperçu

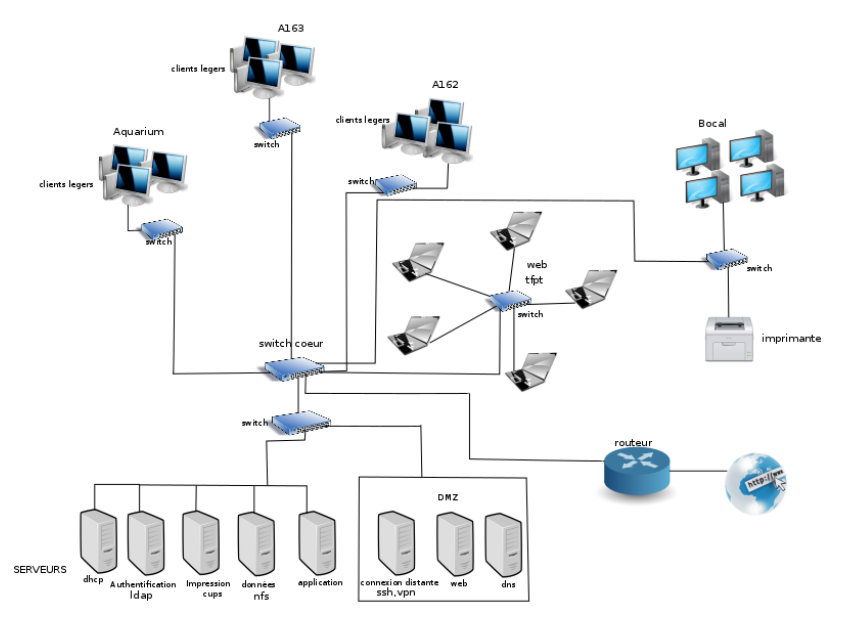

### Le mot des admins

- **Faites vivre le bocal** (projets, aides, propositions)
- **Sauvegarder vos données** ! (récup partielles possibles, demander)
- $\triangleright$  **Vos données sont en lecture pour tous** travail confidentiel : utiliser chmod 700 sur le répertoire ne pas faire de chmod sur le home directory ! !
- **Admins présents pour une assistance sur des problèmes lies à Linux** RTFM avant ! ! formulation précise de votre problème !
- **▶ Aide à l'installation de Linux offerte sur rendez-vous**.
- **EXECTED EXECTED EXECTED** FRESPORE **Respectez le matériel et les autres** : ne pas débrancher/éteindre les machines, pas de contenu soumis à licence, pas de téléchargement excessif.